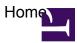

- <u>learn more</u>
- <u>contribute</u>
- <u>develop</u>
- I WANT TO:

Make the most of your MindTouch with our free webinars.

### Templates

As a registered user you can create custom layout templates to standardize the way you and other users create documentation. For instance, you can create templates for:

- 1. Project status reports
- 2. New user instructions
- 3. Development specifications
- 4. Knowledge base resources
- 5. Social media newsrooms

<u>Register now</u> to start creating your own templates.

register now

### Creating Pages

Creating new content makes your documentation richer and more valuable. Use the New Page link to add a page or use the Edit Page link to make changes to an existing page.

# **Moving Pages**

Keeping your documentation in order has never been easier with MindTouch. Restructure your cont ent hiearchy to achieve optimal organization.

- 1. Go to the page you wish to move
- 2. Click Tools > Move Page
- 3. Use the Navigate box to find a new location
- My User Space

As a MindTouch user you will be able to develop your own user space which can be public or private.

register now

### Privacy and Permissions

Need to keep something to yourself? Privacy with Mind Touch is easy and secure.

- 1. Go to the page you wish to protect
- 2. Click **Tools > Restrict Access**
- 3. Select the appropriate restriction level

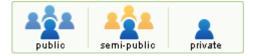

## DekiScript

<u>DekiScript</u> is the safe lightweight scripting language used for rapid application development inside MindTouch. Try this in the editor to get started:

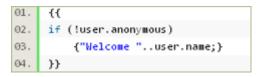

## Dynamic Templates

Get started now! Use these sample to start your first DekiScript app today.

- 1. <u>Hello World</u>
- 2. Properties: User, Page and Site
- 3. <u>Native Functions</u>

### • API

The <u>MindTouch API</u> exposes all the functionality of MindTouch through a REST-based API. Here are some sample endpoints:

- 1. This page's XML
- 2. Your user's XML
- 3. Popular Pages XML

Learn more with our <u>API documentation</u>.

# MindTouch Extensions

Here's a preview of the extensions on your MindTouch:

- 1. <u>Google</u>
- 2. <u>RSS Feeds</u>
- 3. <u>Flickr</u>

You can write your own extensions in any language, including PHP and C#.

### Technical Documentation

| 01. | <h1>Template:FrontTalk</h1>                                                                                                    |
|-----|----------------------------------------------------------------------------------------------------|
| 02. | <pre><div class="frontback"></div></pre>                                                                                                    |
| 03. | <pre><div class="front"></div></pre>                                                                                                    |
| 04. | <pre><a back"="" href="{{page.fronturi}&lt;/pre&gt;&lt;/th&gt;&lt;/tr&gt;&lt;tr&gt;&lt;th&gt;05.&lt;/th&gt;&lt;th&gt;&lt;/div&gt;&lt;/th&gt;&lt;/tr&gt;&lt;tr&gt;&lt;th&gt;06.&lt;/th&gt;&lt;th&gt;&lt;pre&gt;&lt;div class="></a></pre> |
| 07. | <pre>ka href="{{page.talkuri}}</pre>                                                                                                    |

Using MindTouch to power your developer community? MindTouch has a solution for that.